#### ДЕСТРУКТОР доц. д-р Нора Ангелова

# ЖИЗНЕН ЦИКЪЛ НА ОБЕКТ

- Създаване на обект в даден скоуп(област) заделя се памет и член-данните могат да се инициализират
- Достига се до края на скоупа(област)
- **Обектът и паметта, която е асоциирана с него се разрушава**

## ЖИЗНЕН ЦИКЪЛ НА ОБЕКТ

#### **Обектът и паметта, която е асоциирана с него се разрушава**

- **Кой ще освободи динамично заделената памет в конструкторите?!?**
- **За всяко new трябва да има и съответен delete**

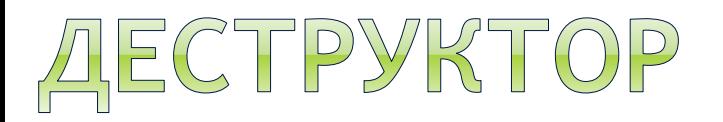

- Носи името на класа
- Няма тип на връщания резултат
- Няма параметри
- Пред името стои знакът ~
- Извиква се при разрушаване на обекти
	- Разрушаване на обект чрез оператора delete
	- Излизане от блок, в който е бил създаден обект на класа
- Извикват се в обратен ред на конструкторите

```
\simPoint2D() {
```

$$
\Bigg\}^{\quad\quad\quad\quad\quad\quad\quad\quad\quad\quad\quad\quad\quad\quad\quad\quad\quad}
$$

Ако конструкторът или някоя член-функция реализира динамично заделяне на памет за член-данните, използването на деструктор е задължително, тъй като в този случай той трябва да освободи заетата памет.

#### ONEPATOP NEW/DELETE

 Създаване и разрушаване на динамично заделен масив от обект/и.

Пример:

Point2D \* dynamicPointsArr = new Point2D[10];

delete [] dynamicPointsArr;

или

delete [10] dynamicPointsArr;

Как ще се разрушат обектите? Деструкторът ще се извика 10 пъти.

\* delete [size]- they provide an optimization point for custom implementations: they are called with the same *size* argument used in the call to the corresponding operator new. <http://www.open-std.org/jtc1/sc22/wg21/docs/papers/2013/n3536.html>

## FCTPYKTOP

Излизане от блок, в който е бил създаден обект на класа

```
class TestClass {
  private:
    int field1;
  public:
    TestClass(int fieldData = 1);
    ~TestClass();
};
TestClass::TestClass(int fieldData) {
    field1 = fieldData;
    std::cout << "TestClass(" << field1 << ")" << std::endl;
}
// Деструктор без освобождаване на памет е излишен в стандартна задача. Тук целта му е да 
// демонстрира кога се извика в следната програма
TestClass::~TestClass() {
    std::cout << "~TestClass" << field1 << std::endl;
}
void print() {
   TestClass objFromTestClass;
}
int main() { 
    print();
    return 0;
}
                                                                                     Резултат:
                                                                                     TestClass(1)
                                                                                      ~TestClass1
```
## ECTPYKTOP

Разрушаване на обект чрез оператора delete

```
class TestClass {
  private:
    int field1;
  public:
    TestClass(int fieldData = 1);
    ~TestClass()
};
TestClass::TestClass(int fieldData) {
    field1 = fieldData;
    std::cout << "TestClass(" << field1 << ")" << std::endl;
}
// Деструктор без освобождаване на памет е излишен в стандартна задача. Тук целта му е да 
// демонстрира кога се извика в следната програма
TestClass::~TestClass() {
    std::cout << "~TestClass" << field1 << std::endl;
}
int main() { 
  TestClass * ptr = new TestClass;
  delete ptr;
  return 0;
}
                                                                                   Резултат:
                                                                                   TestClass(1)
                                                                                   ~TestClass1
```
# BPEME 3A BALUMTE ВЪПРОСИ